# magi

## **Datenblatt**

business software

Mit der modular aufgebauten imagine business software® können Sie Ihre Geschäftsprozesse abbilden und steuern. Und Dank unserem Fokus auf Bedienerfreundlichkeit und Flexibilität optimiert imagine® die Effizienz am Arbeitsplatz.

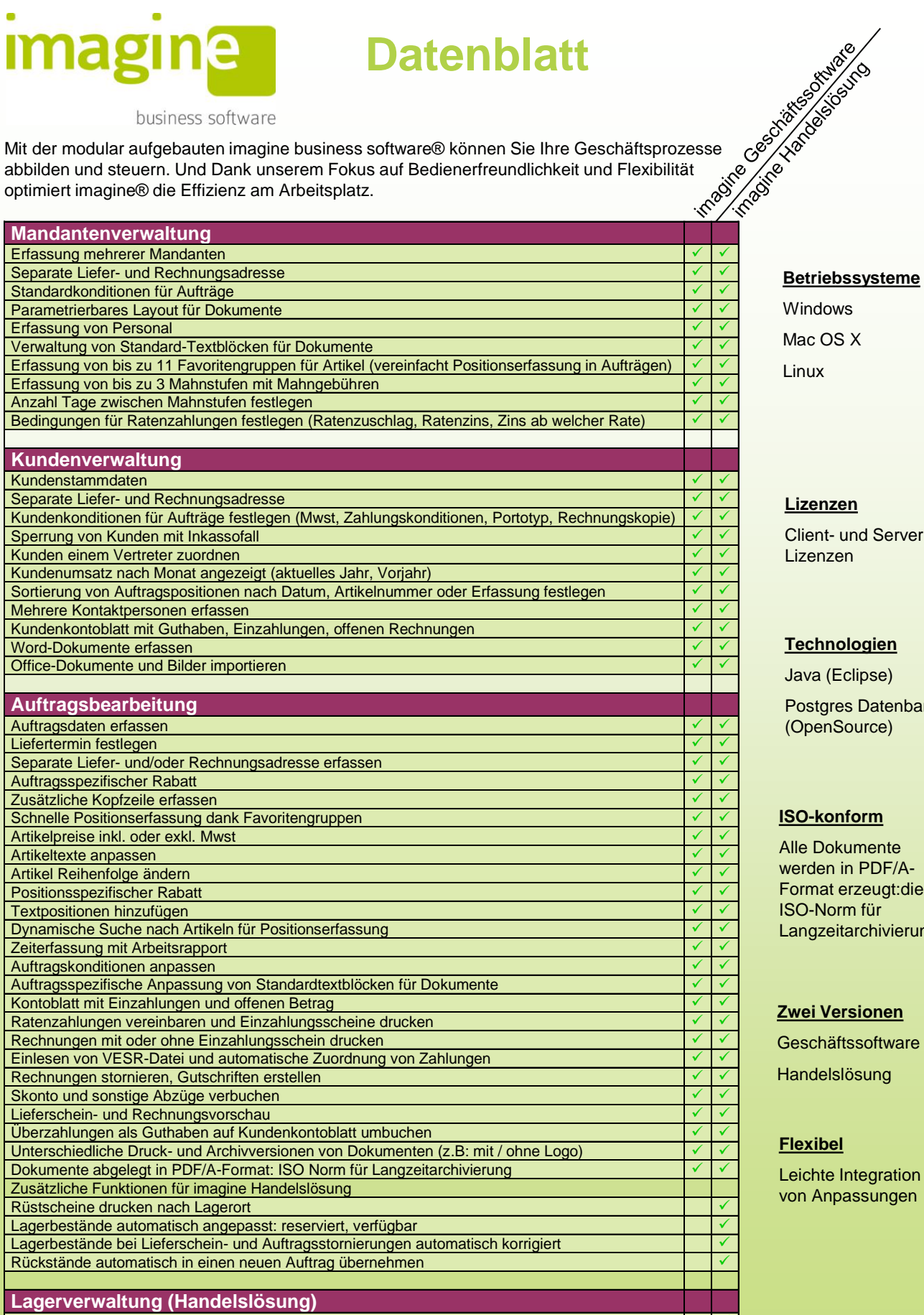

Fix- (Greif-) Lagerplätze Stapellagerplätze / Palettenplätze einsetzen ✓ Datum der Einlagerung<br>Lagermenge: Verfügber, Reserviert, Rückstände, Bestellt Lagermenge: Verfügbar, Reserviert, Rückstände, Bestellt Mindestbestand festlegen Maximumbestand festlegen

Windows Mac OS X

Linux

#### **Lizenzen**

Client- und Server Lizenzen

#### **Technologien**

Java (Eclipse) Postgres Datenbank (OpenSource)

#### **ISO-konform**

Alle Dokumente werden in PDF/A-Format erzeugt:die ISO-Norm für Langzeitarchivierung

#### **Zwei Versionen**

**Geschäftssoftware** 

Handelslösung

### **Flexibel**

Leichte Integration von Anpassungen

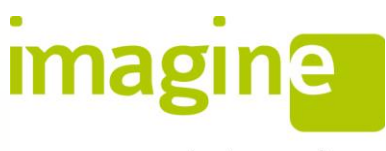

Benutzerrollen definieren

Mehrsprachig: DE / FR / IT / EN

Daten-Backup

business software

KMU entwickelt wurde (ISO 19005-1 – ISO-Norm für Langzeitarchivierung: PDF/A)

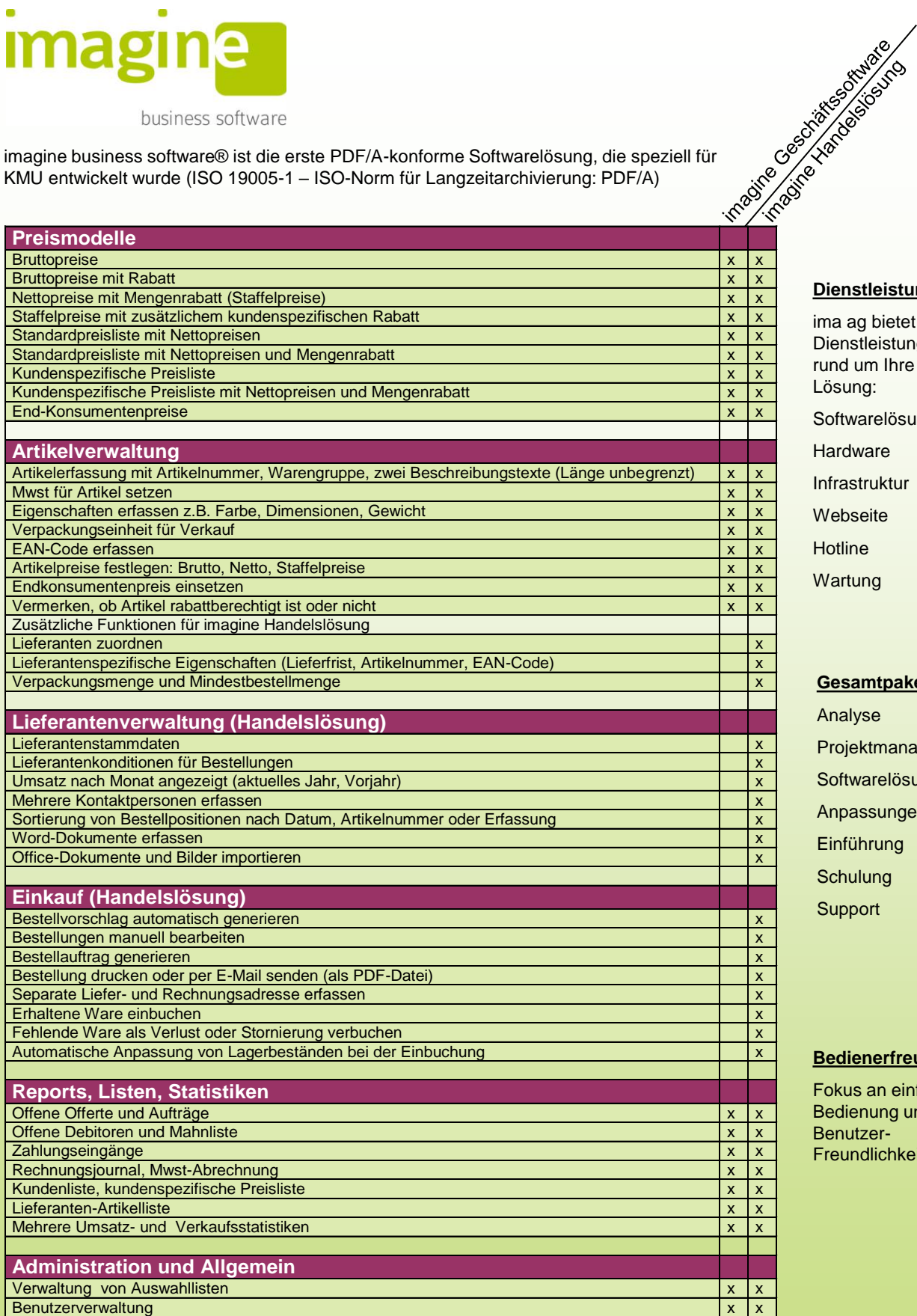

Berechtigungen zuteilen in der antikelische Konstantinopolitische Konstantinopolitische Konstantinopolitische K Datenexport: Kundenstamm, Artikelstamm x x

#### **Dienstleistungen**

ima ag bietet alle Dienstleistungen rund um Ihre IT-Lösung:

- Softwarelösungen
- **Hardware**
- Infrastruktur
- Webseite
- **Hotline**
- **Wartung**

#### **Gesamtpaket**

Analyse Projektmanagement Softwarelösung Anpassungen Einführung **Schulung** Support

#### **Bedienerfreundlich**

Fokus an einfacher Bedienung und Benutzer-**Freundlichkeit**